# Matkaajan ICT-opas Ennen matkalle lähtöä

#### **Reissulaitteiden varaus**

Varaa hyvissä ajoin matkalle mukaan reissulaitteet ICT-Helpdeskin palvelupyynnöllä.

#### **Palvelupyyntöön:**

- Tarvitsetko tietokoneen vai puhelimen (vai molemmat)
- Tarvitsetko EU-puhelinliittymää
- Matkan kesto

Sovi laitteiden noutoajankohta hyvissä ajoin ennen matkaa!

**Jätä palvelupyyntö täältä: [https://support.jamk.fi](https://support.jamk.%EF%AC%81)** 

**Henkilökunnan vakituista tietokonetta ja työpuhelinta ei saa viedä EU/ETA maiden ulkopuolelle tai muihin erikseen lueteltuihin riskimaihin.** 

## **Oheislaitteet ja tarvikkeet**

#### **USB-Muistitikku**

Tarvittaessa matkalle saa ICT-Helpdeskistä mukaan ulkoisen USB-muistitikun, jota voi käyttää reissukoneella ja kohdemaassa tiedostojen siirtoon.

Tätä muistitikkua ei tule käyttää muissa Jamkin laitteissa. Älä tallenna muistitikulle arkaluontoista tai tietosuoja luokiteltua materiaalia. Muistitikku palautetaan matkan jälkeen ICT-Helpdeskille.

#### **HDMI-adapteri**

Tietokoneen mukana annetaan HDMI-adapteri, jonka avulla tietokoneen voi kytkeä ulkoiseen näyttöön tai videoprojektoriin.

Ole yhteydessä ICT-Helpdeskiin jos tarvitset jotain muita tarvikkeita!

## **Puhelimen käyttö ulkomailla**

Tutustu Intran Puhelinasiat-sivulta ohjeisiin puhelimen käytöstä ulkomailla. Tarvittaessa pyydä ulkomaille käyttöön EU-puhelinliittymä.

Linkki intraan: [Puhelimen käyttö \(](https://jamkstudent.sharepoint.com/sites/ICT-palvelut-Elmo/SitePages/puhelimen-kaytto.aspx)Elmo-intra)

#### **Tarkista nämä:**

- Liitä vahva tunnistautuminen (Microsoft Authenticator) reissupuhelimeen osoitteessa <https://aka.ms/mfasetup>
- Vaihda Jamkin SIM-kortti reissupuhelimeen
- Kopioi puhelimelle tarpeelliset yhteystiedot
- Aseta reissupuhelimen näytönlukitus
- Ota Secapp-sovellus käyttöön reissupuhelimessa
- Asenna muut tarpeelliset sovellukset jo Suomessa

### **Reissukone**

Kirjaudu reissukoneelle Jamkin sähköpostiosoitteella Henkilökunta: **etunimi.sukunimi@jamk.fi** 

#### **Tietokoneen ohjelmat:**

- Internet-selain (Edge)
- Office-työkalut (Word, Excel, PowerPoint)
- eduVPN
- Remote Help -etätuki

Ole yhteydessä ICT-Helpdeskiin jos tarvitset muita työsovelluksia.

Ennakoi onko matkakohteessa verkkoyhteyttä ja lataa matkalla tarpeelliset tiedostot reissukoneelle jo Suomessa!

**Käytä julkisissa verkoissa VPN-yhteyttä(eduVPN) aina kun mahdollista. Katkaise VPN-yhteys, jos WLAN-yhteyden muodostaminen ei onnistu.** 

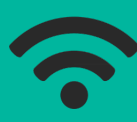

**JAMK ICT-Helpdesk https://helpdesk.jamk.fi Puhelin: +358 40 5142 911 arkisin klo 8:00-15:30**